# On Becoming an Expert...

Rutger de Jong, Subject Librarian Science | BSc MI

05-02-2020

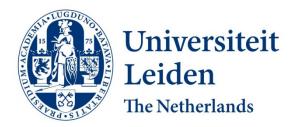

## **Program**

- Introduction
- Scholarly communication
- Searching information in 5 steps
- Referencing

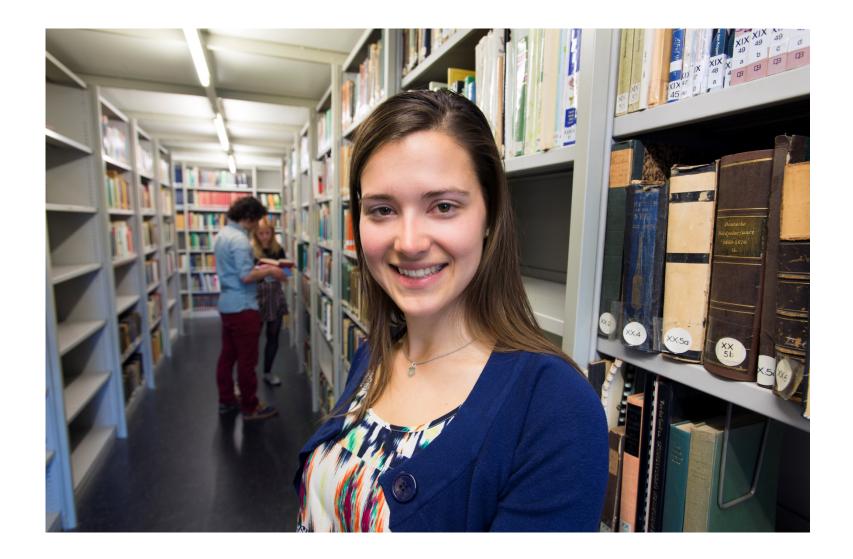

## The University Library by Numbers

- Over 7 locations, desks in Jakarta and Rabat
- 120 fte
- Circa 2 million ebooks
- Over 5 million printed books
- Over 40.000 e-journals
- Over 600 databases
- Large collection of historically important materials

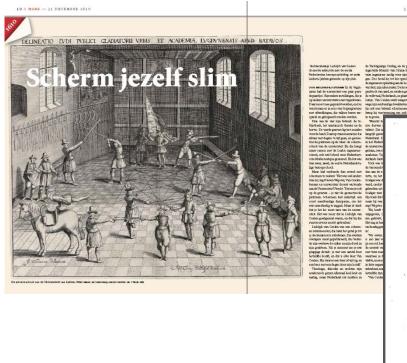

IOSEPHI
SCALIGERI
IVL. CAES. F.
CYCLOMETRICA
ELEMENTA DVO.

flustres Nobilis. Amplis.

HOLLANDIAE, WESTFRISIAE,

ET ZEELANDIAE

ORDINES.

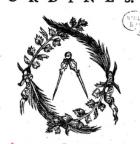

Ex OFFICINA PLANTINIANA,
Apud Francicum Raphelengium.

Scaliger, J., Raphelengius, Franciscus, & Plantiniana, officina. (1594). Iosephi Scaligeri Ivl. Cæs. f. Cyclometrica elementa dvo : Ad illustres nobiliss, ampliss. Hollandiae, Westfrisiae, et Zeelandiae ordines. Lvgdvni Batavorvm: Ex officina Plantiniana, apud Franciscum Raphelengium.

### Science & communication

#### Non-scientific

- Magazines: popular/trade (Plus Magazine, Mathematics Magazine)
- Websites
- Encyclopedia
- Books

#### Scientific

- Conference proceedings
- Journal articles (peer-reviewed)
- Books
- Datasets

### Wikipedia?

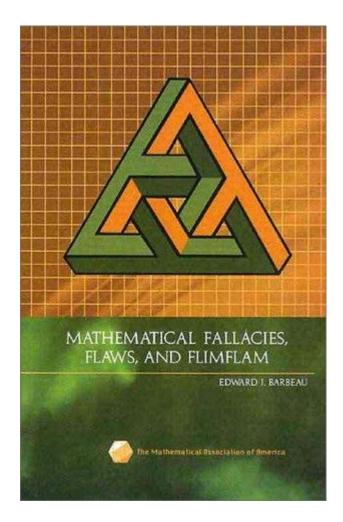

Is any source good for Science?

Read Edit View history

Q

Why (not) Wikipedia?

### Use Wikipedia for:

- General knowledge
- Getting ideas for search terms
- Pointers to relevant literature

### Not for:

Scientific reference

Also of interest:

https://www.encyclopediaofmath.org

D.Lazard (Tc)

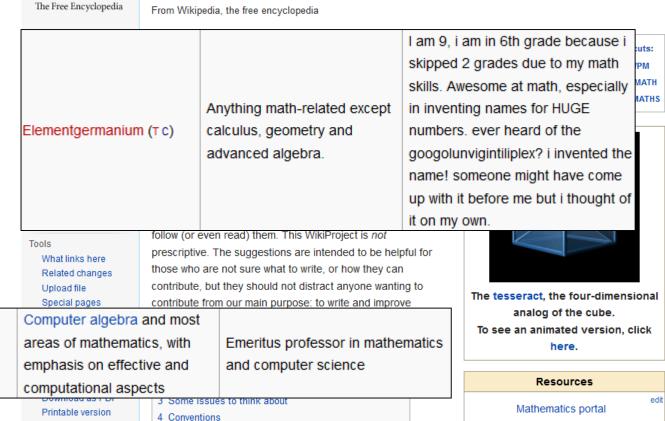

Wikipedia: WikiProject Mathematics

Project page Talk

WikipediA

Anyone can edit!

## **How Publishing Works**

### I send in my paper and then...

|                 | Journal                                                         | First decision<br>submission to<br>first decision in weeks | Review speed<br>submission to<br>final decision in weeks | First online<br>acceptance to<br>citable online in weeks |
|-----------------|-----------------------------------------------------------------|------------------------------------------------------------|----------------------------------------------------------|----------------------------------------------------------|
|                 | Applied and Computational Harmonic Analysis ↗                   | 15.70                                                      | 20.83                                                    | 1.02                                                     |
|                 | Applied Mathematical Modelling 🗷                                | 25.30                                                      | 33.15                                                    | 2.73                                                     |
|                 | Applied Mathematics and Computation 🤊                           | 28.08                                                      | 30.86                                                    | 4.42                                                     |
|                 | Applied Mathematics Letters ↗                                   | 1.30                                                       | 1.59                                                     | 1.95                                                     |
|                 | Applied Numerical Mathematics ↗                                 | 20.62                                                      | 29.27                                                    | 4.57                                                     |
|                 | Computational Statistics and Data Analysis >                    | 9.34                                                       | 14.35                                                    | 1.69                                                     |
|                 | Computers and Mathematics with Applications ↗                   | 6.06                                                       | 7.83                                                     | 3.74                                                     |
|                 | Differential Geometry and its Applications ↗                    | 16.09                                                      | 17.70                                                    | 3.26                                                     |
|                 | Discrete Applied Mathematics ↗                                  | 25.32                                                      | 32.67                                                    | 3.58                                                     |
|                 | Discrete Optimization ↗                                         | 14.35                                                      | 26.19                                                    | 3.88                                                     |
| Discover the wo | Finite Fields and Their Applications   TIG at Leigen University | 15.55                                                      | 21.62                                                    | 4.96                                                     |

## Reasons for Delay: Peer Review

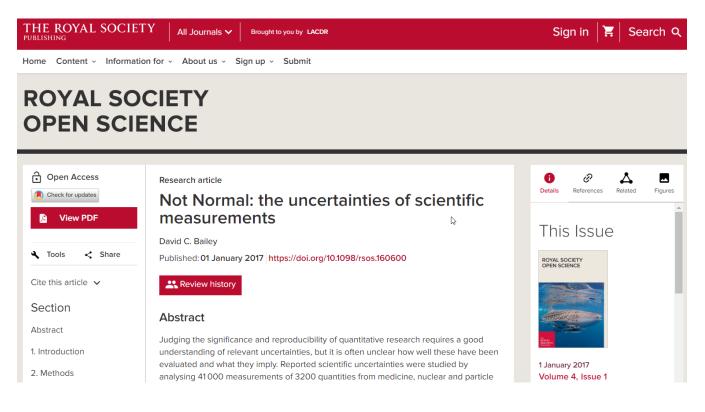

Review form: Reviewer 2

Is the manuscript scientifically sound in its present form?

Are the interpretations and conclusions justified by the results? Yes

Is the language acceptable? Yes

Is it clear how to access all supporting data? It is clear.

Do you have any ethical concerns with this paper? No

Have you any concerns about statistical analyses in this paper? I do not feel qualified to assess the statistics

Recommendation? Accept as is

#### Comments to the Author(s)

Having read and re-read the manuscript I am unable to find fault with this it. The results are clear and fairly presented. The writing is solid, for the most part, concise.

I have not checked the calculations in section (d) of the discussion and section (e) comes across a bit speculative (or at least the connection is not made a concrete as this reviewer my like), but these are minor concerns.

### I Just Can't Wait: Preprints

### www.Arxiv.org

- Rough author's version
  - Pre-print: before peer-review
  - Post-print: after peer-review
- Follow trends
- Receive comments to incorporate in final manuscript
- Should mention if accepted/published
- If we do not have a subscription to an article, this will be a place to find a readable version

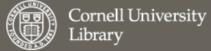

arXiv.org > stat > arXiv:1612.00778

Statistics > Applications

#### Not Normal: the uncertainties of scientific measurements

David C. Bailey

(Submitted on 2 Dec 2016 (v1), last revised 19 Jan 2017 (this version, v2))

Judging the significance and reproducibility of quantitative research requires a good understanding of relevant uncertainties, but it is often unclear how well these have been evaluated and what they imply. Reported scientific uncertainties were studied by analysing 41000 measurements of 3200 quantities from medicine, nuclear and particle physics, and interlaboratory comparisons ranging from chemistry to toxicology. Outliers are common, with 5{\sigma} disagreements up to five orders of magnitude more frequent than naively expected. Uncertainty-normalized differences between multiple measurements of the same quantity are consistent with heavy-tailed Student-t distributions that are often almost Cauchy, far from a Gaussian Normal bell curve. Medical research uncertainties are generally as well evaluated as those in physics, but physics uncertainty improves more rapidly, making feasible simple significance criteria such as the 5{\sigma} discovery convention in particle physics. Contributions to measurement uncertainty from mistakes and unknown problems are not completely unpredictable. Such errors appear to have power-law distributions consistent with how designed complex systems fail, and how unknown systematic errors are constrained by researchers. This better understanding may help improve analysis and meta-analysis of data, and help scientists and the public have more realistic expectations of what scientific results imply.

Comments: 17 pages, 5 figures. Auxiliary Excel file (UncertaintyDataDescription.xls) lists sources of data

Subjects: Applications (stat.AP); Data Analysis, Statistics and Probability (physics.data-an)

Journal reference: Royal Society Open Science, 4, 160600 (2017)

<u>D.O.</u>]: 10.1098/rsos.160600 Cite as: arXiv:1612.00778 [stat.AP]

(or arXiv:1612.00778v2 [stat.AP] for this version)

### Once I Get Published: Findability

- It may take >2 months before it appears in databases such as Web of Science or Google Scholar
- Send press releases, update profile
- Databases add value
  - Provide keywords
  - Classify in research field
  - Quality control (journal level)
  - Indexes references and citations
  - Add reviews (in mathematics)

#### Not Normal: the uncertainties of scientific measurements

By: Bailey, DC (Bailey, David C.)[1]

#### ROYAL SOCIETY OPEN SCIENCE

Volume: 4 Issue: 1 Article Number: 160600 DOI: 10.1098/rsos.160600 Published: JAN 2017 View Journal Impact

#### Abstract

Judging the significance and reproducibility of quantitative research requires a good understanding of relevant uncertainties, but it is often unclear how well these have been evaluated and what they imply. Reported scientific uncertainties were studied by analysing 41 000 measurements of 3200 quantities from medicine, nuclear and particle physics, and interlaboratory comparisons ranging from chemistry to toxicology. Outliers are common, with 5s disagreements up to five orders of magnitude more frequent than naively expected. Uncertainty-normalized differences between multiple measurements of the same quantity are consistent with heavy-tailed Student's t-distributions that are often almost Cauchy, far from a Gaussian Normal bell curve. Medical research uncertainties are generally as well evaluated as those in physics, but physics uncertainty improves more rapidly, making feasible simple significance criteria such as the 5s discovery convention in particle physics. Contributions to measurement uncertainty from mistakes and unknown problems are not completely unpredictable. Such errors appear to have power-law distributions consistent with how designed complex systems fail, and how unknown systematic errors are constrained by researchers. This better understanding may help improve analysis and meta-analysis of data, and help scientists and the public have more realistic expectations of what scientific results imply.

#### Keywords

Author Keywords: measurement uncertainty; research reproducibility; systematic errors; complex systems; meta-analysis; metrology

KeyWords Plus: POWER-LAW; AVOGADRO CONSTANT; PARTICLE PHYSICS; MOLAR VOLUME; DISTRIBUTIONS; ERROR; STATISTICS; SYSTEMS

REPRODUCIBILITY; STANDARDS

#### Citation Network

In Web of Science Core Collection

2

Times Cited

Create Citation Alert

All Times Cited Counts

2 in All Databases

See more counts

103

Cited References

View Related Records

#### Most recently cited by:

Camarillo, Tia; Mathur, Varun; Mitchell, Tyler; et al. Median Statistics Estimate of the Distance to the Galactic Center. PUBLICATIONS OF THE ASTRONOMICAL SOCIETY OF THE

Home | Preferences | Free Tools | Help | Support Mail | Terms of Use | Blog

University of Leid

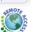

ISSN 2167-5163

Select alternative format \*

Publications results for "Items authored by Bailey, David C."

MR3621394 Indexed

MathSciNet

Mathematical Reviews

Bailey, David C.(3-TRNT-P)

Not normal: the uncertainties of scientific measurements. (English summary)

R. Soc. Open Sci. 4 (2017), no. 1, January, 160600, 19 pp.

62A99

Review PDF | Clipboard | Journal | Article | Make Link

Citations

From References: 0

From Reviews: 0

Previous Up Next

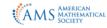

© Copyright 2018, American Mathematical Society Privacy Statement

## Why Did My Publication Get Through QC

| Criteria                      |                           |
|-------------------------------|---------------------------|
| Intended audience             | Scientists                |
| Objectivity                   | Yes                       |
| Author and affiliation        | Expert in the field       |
| Recent publication            | Yes                       |
| Publisher / Journal           | Academic /<br>high impact |
| References                    | Yes                       |
| Peer-reviewed                 | Yes                       |
| Primary or secondary research | First hand (p)            |

These criteria help you recognize scholarly articles/ and books

### Finding information in 5 steps

- What information do I need?
- What information resources are available?
- How do I build a solid search strategy?
- How do I evaluate the results?
- How do I use the information in my research?

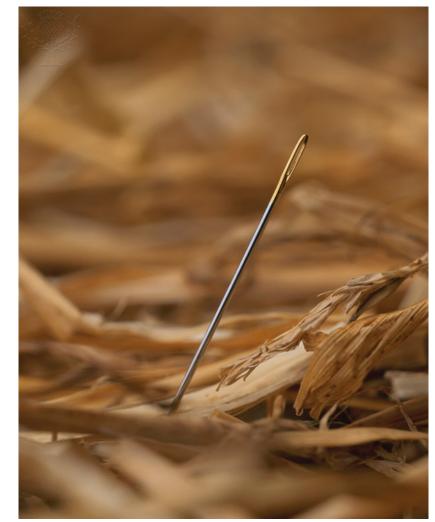

### **Step 1: Information Needs**

- Do a broad search to get acquainted with the topic
- Decide what material is appropriate:
  - Books
  - Journal articles
  - Data

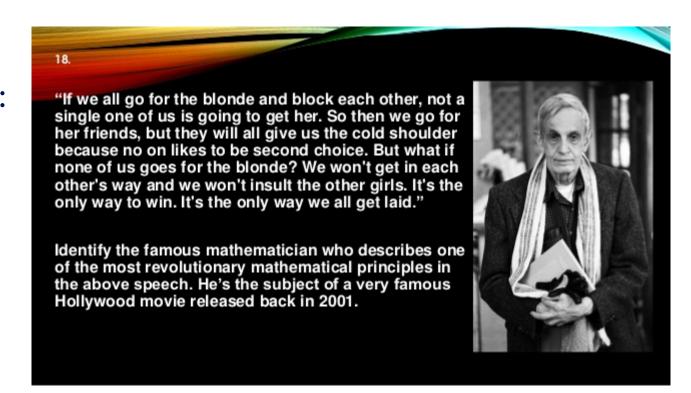

### Nash equilibria

### **Step 2: Information Resources**

**UB Catalogue (books, databases)** 

#### **Mathematical databases**

MathSciNet ZentralBlatt MATH

**Project Euclid** 

When: looking for mathematical publications

### **Scientific databases**

Arxiv.org (pre-print physics, mathematics and computer sciences)
Eric (education)
Google Scholar (general)

When: looking for articles on mathematics and its

Web of Science (general)

applications

### **Collections/vendors**

ACM

**AMS** 

**Ebsco** 

**IEEE Computer Society** 

Digital Library

SIAM

SpringerLink e-books

Turpion

Wiley

Etc.

When: looking for a specific book/book collection

### Step 2: Information Resources

- Use the <u>Catalogue</u> as starting point
- Always 'Sign In' with ULCN account
- Books: 'Leiden Collections'
- Find Databases (Web of Science, Google Scholar, etc.)
- Find e-Journals
- Do the **Catalogue Tutorial** to get started

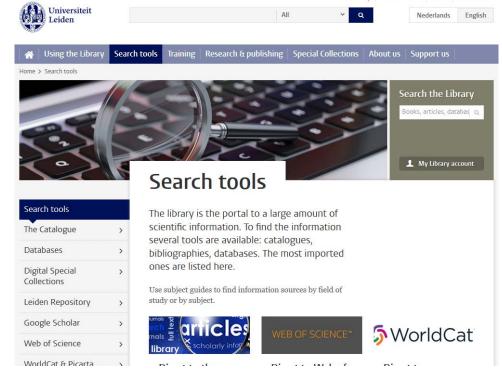

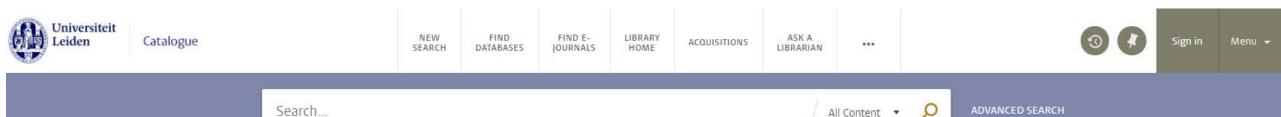

University Current students Alumni Staff members

## Step 2: Catalogue

http://catalogue.leidenuniv.nl

### Step 2: Information Resources - Books

- Snellius: always use the lending form
- Fill in:
  - Student number
  - Barcode
  - Spine/body number (MSC + book number)
  - Etc.

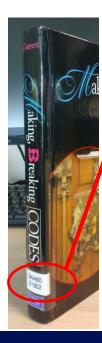

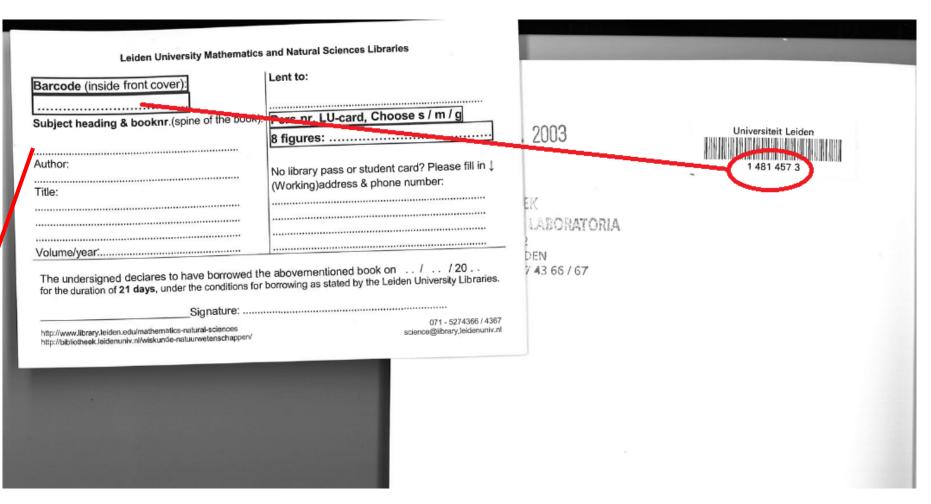

### **Peculiarities of Mathematical Databases**

|                | MathSciNet                                                 | Web of Science                                                                                                    |
|----------------|------------------------------------------------------------|----------------------------------------------------------------------------------------------------|
| Review         | Usually a comment or short abstract of the publication     | Overview of current research on a specific research subject. In mathematics look for books to get more similar content. |
| Classification | Mathematical Subject Classification                        | Broad subject areas such as statistics or applied mathematics                                                           |
| Impact         | MCQ — based upon citations from mathematical journals only | Impact Factor — based upon all citations.<br>For example also from applied fields such as chemistry.                    |
| Material       | Many books, check catalogue as well as GetIt@Leiden        | Mostly points to papers                                                                                                 |
| Language       | English, French, German, etc.                              | Abstract and title usually translated to English!                                                                       |

### **Mathematical Databases - MSC**

MSC: Mathematics Subject Classification

Classification in MathSciNet, Zentralblatt MATH, Arxiv and Snellius library!

- MathSciNet: Free Tools
- <a href="http://www.ams.org/msc">http://www.ams.org/msc</a>

### Tips:

- Use hierarchy
- Check the date!

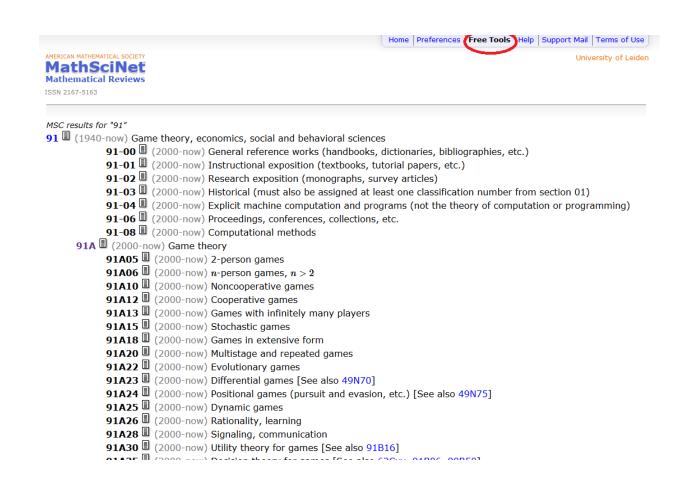

## Not Found => Check Catalogue

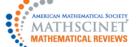

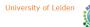

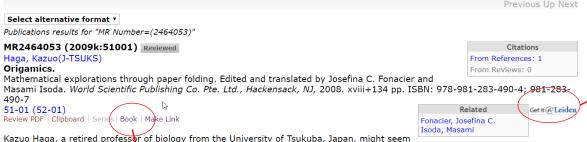

an unlikely person to become an internationally-known advocate for discovery-based geometry education via origami (paper folding). Yet for several decades Haga has been preaching the virtues of paper folding as a mathematical laboratory from which the process of experimentation, conjecture, and proof can be taught to students of all levels. *Origamics* is the first book-length translation of his work to appear in English. (The only other effort is his article [in *Origamis* (*Asilomar, CA, 2001*), 307–328, A K Peters, Natick, MA, 2002; see MR. 1955754].)

Haga's approach is to focus on intrinsic properties of folding paper to discover surprisingly original results that are so simple that they could be discovered by middle or high-school students. Such examples of paper folding that produce geometric insight (instead of producing animals) are what Haga refers to as "origamics". For example:

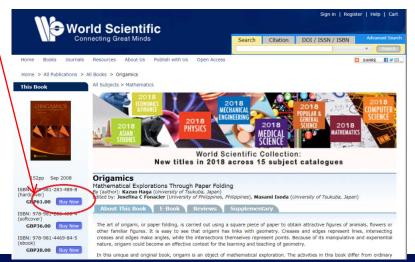

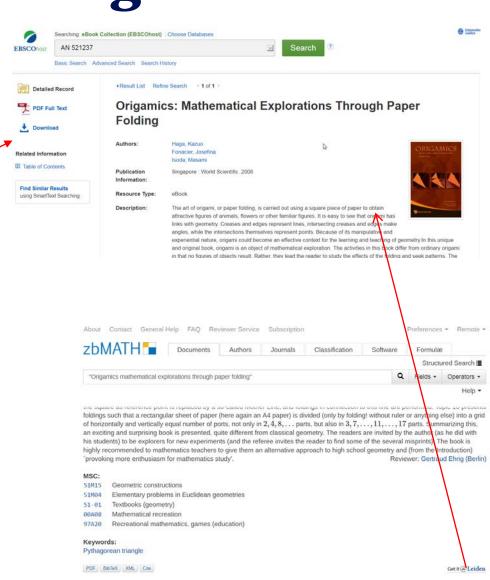

© 2018 FIZ Karlsruhe GmbH Privacy Policy Legal Notices Terms & Conditions

Q W3C

### Step 2: Information Resources - Journals

Keep up with the latest trends on your topic by following specific journals. Download Browzine on iOS or Android, login with your ULCN-account.

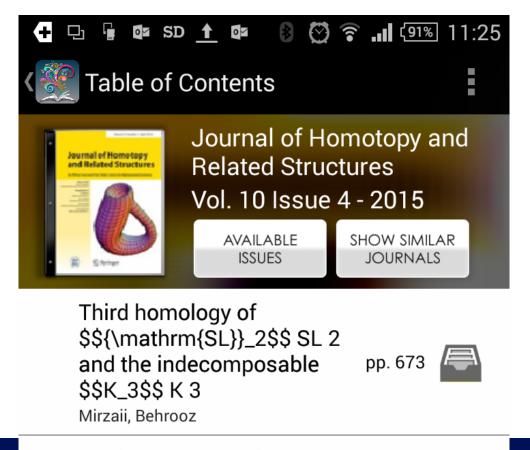

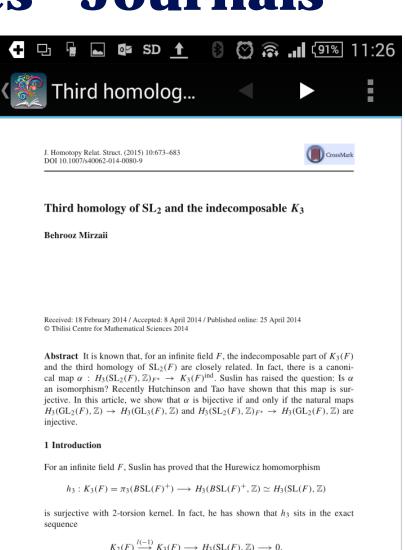

where the homomorphism  $l(-1): K_2(F) \rightarrow K_3(F)$  coincides with multiplication by

 $l(-1) \in K_1(\mathbb{Z})$  [10, Lemma 5.2, Corollary 5.2]. Let

Communicated by Hvedri Inassaridze

## **Step 3: Search Strategy**

### Original Research is:

- 1. Go where no one has gone before
- 2. Builds upon existing scientific foundations

# ReSearch

### Information overload

- 1. Strategy: define what you are looking for
- 2. Search efficiently and effectively

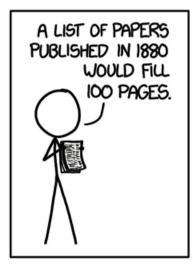

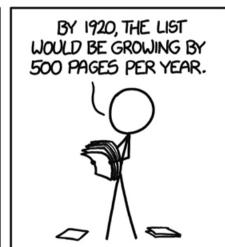

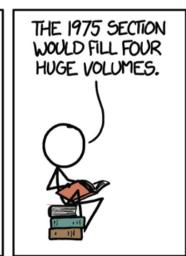

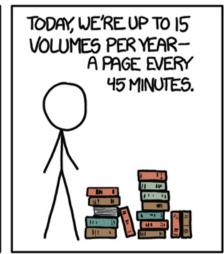

### Step 3: Search Strategy - Snowball/Citations

### **Starting point:**

- Excellent article
- Book

### Search engines:

- Google Scholar
- Web of Science
- MathSciNet
- Zentralblatt MATH

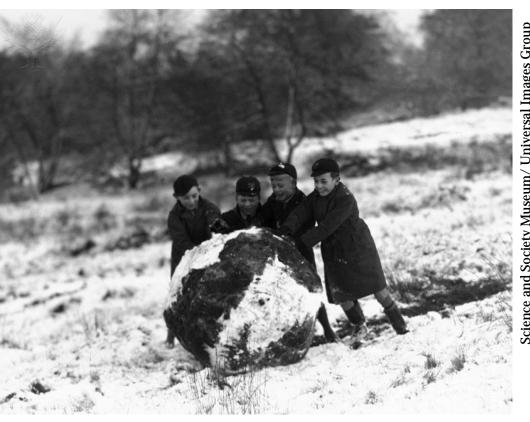

### Step 3: Search Strategy – MathSciNet

- Citation Database
- American Mathematical Society
- 3 million+ references
- Reviews
- Search within references
- Filter on
  - MSC
  - Publication type
  - Author

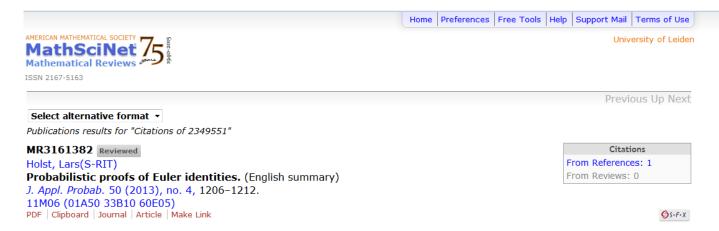

In this paper, the author gives an alternative proof for Euler's exact sum for the Basel problem. Also the author proves Euler's infinite product formula for the sine using the hyperbolic secant distribution.

Reviewed by İnci Ege

#### References

- 1. BATEN, W. D. (1934). The probability law for the sum of n independent variables, each subject to the law  $(1/(2h))\operatorname{sech}(\pi x/(2h))$ . Bull. Amer. Math. Soc. **40**, 284–290. MR1562838
- 2. Bourgade, P., Fujita, T. and Yor, M. (2007). Euler's formulae for  $\zeta(2n)$  and products of Cauchy variables. *Electron. Commun. Prob.* **12,** 73–80. MR2300217
- 3. Bradley, R. E., D'Antonio, L. A. and Sandifer, C. E. (eds) (2007). *Euler at 300. An Appreciation*. Mathematical Association of America, Washington, DC. MR2349551
- 4. Chapman, R. (2003). Evaluating ζ(2). Preprint. Available at http://www.uam.es/personal\\_pdi/ciencias/cillerue/Curso/zeta2.pdf
- 5. Dunham, W. (1999). Euler: The Master of Us All. Mathematical Association of America, Washington, DC. MR1669154
- 6. Feller, W. (1966). An Introduction to Probability Theory and Its Applications, Vol. 2. John Wiley, New York. MR0210154
- 7. Gordon, L. (1994). A stochastic approach to the gamma function. Amer. Math. Monthly 101, 858–865. MR1300491
- 8. HARKNESS, W. L. AND HARKNESS, M. L. (1968). Generalized hyperbolic secant distributions. J. Amer. Statist. Assoc. 63, 329-337.

### **MathSciNet**

### Google Scholar - citations

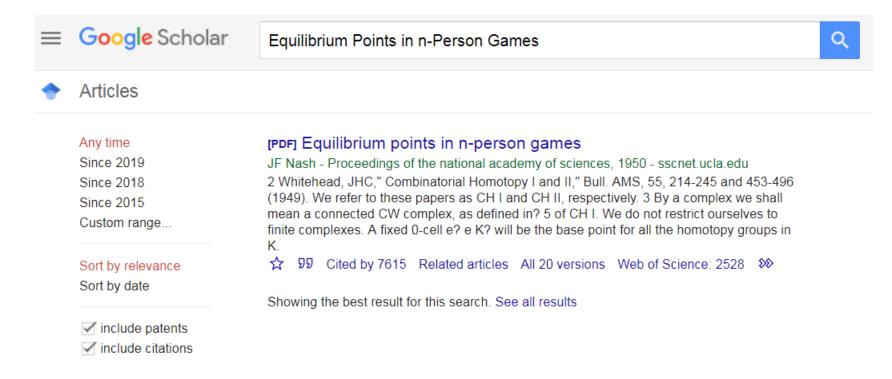

## Step 3: Search Strategy – Formulating

- Be specific
- Ask questions:
  - What? Nash Equilibria
  - Who? -
  - Why? Want to discover how to make people spend in my supermarket
  - How? By changing the prizing
  - When? Not relevant
  - Where? in the supermarket
- Formulate as topic or question

### Example:

How can I maximize my supermarket profits using Nash equilibria?

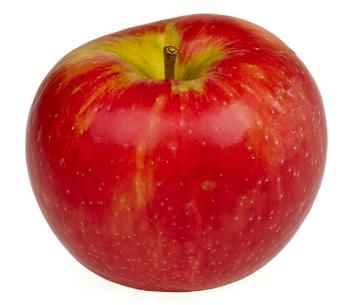

OR

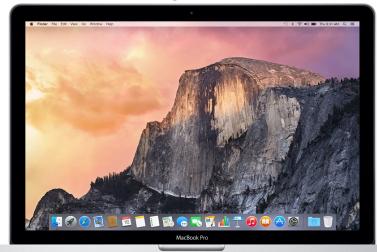

## Step 3: Search Strategy – Search Tools

- First split up your question in concepts
- Use many synonyms (from broad searches, <u>www.thesaurus.com</u>, etc.)
- Use different languages! (tip: Wikipedia in different languages, database Van Dale)

## How can I maximize my supermarket profits using Nash equilibria?

| Concept         | Synonym 1         | Synonym 2 |
|-----------------|-------------------|-----------|
| Nash equilibria | Équilibre de Nash |           |
| Profit          | Loss              |           |
| Supermarket     |                   |           |

## Step 3: Search Strategy – Search Tools

Use wildcards. They are database specific. For Web of Science:

```
$ = zero or one (colo$r => colour, color)
? = one (m?n => man, men)
* = zero or more (carbon* => carbon, carbonate)
```

MathSciNet and Zentralblatt MATH just have \* for all differences!

"Nash equilibri\*" => "Nash equilibria" / "Nash equilibrium"

## Step 3: Search Strategy - Search Tools

Couple your synonyms and concepts with booleans:

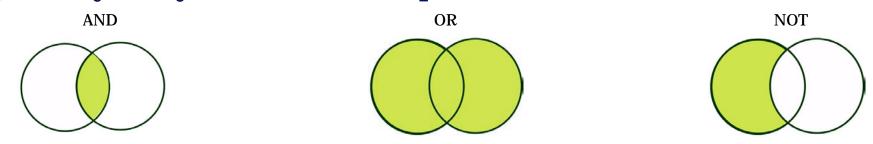

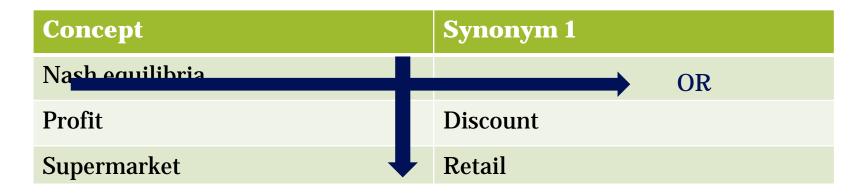

AND / NOT

<sup>&</sup>quot;Nash equilibri\*" AND (profit OR discount) AND (supermarket OR retail)

<sup>&</sup>quot;Nash equilibri\*" & (profit | discount) & (supermarket | retail)

### Step 3: Search – Zentralblatt MATH

- Citation Database
- 3 million+ references
- Reviews (from Zentrallblatt)
- European oldest database
- Filter on
  - •MSC
  - Publication type
  - Author
  - •Formula!

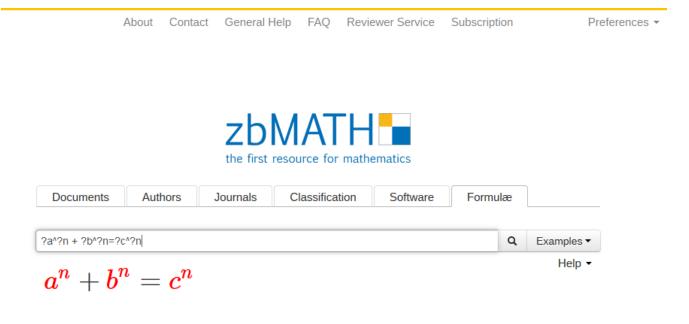

The formula search is now integrated into the structured zbMATH search, which allows for free combination with other query types. Furthermore, formula queries (as, e.g., given in the Examples) can be refined via the filter functions.

The zbMATH formula search uses the MathWebSearch system, which is a content-based search engine for MathML formulae based on substitution tree indexing. The first prototype is a result of a joint research project of FIZ Karlsruhe with the Jacobs University Bremen, funded by the Leibniz Association, which aims at developing concepts and methods for a semantic analysis and retrieval of mathematical formulae in the zbMATH corpus.

### Researchgate.net: Social for Scientists

- Follow a scientists output
- Read publications
- Ask questions
- Get research job suggestions

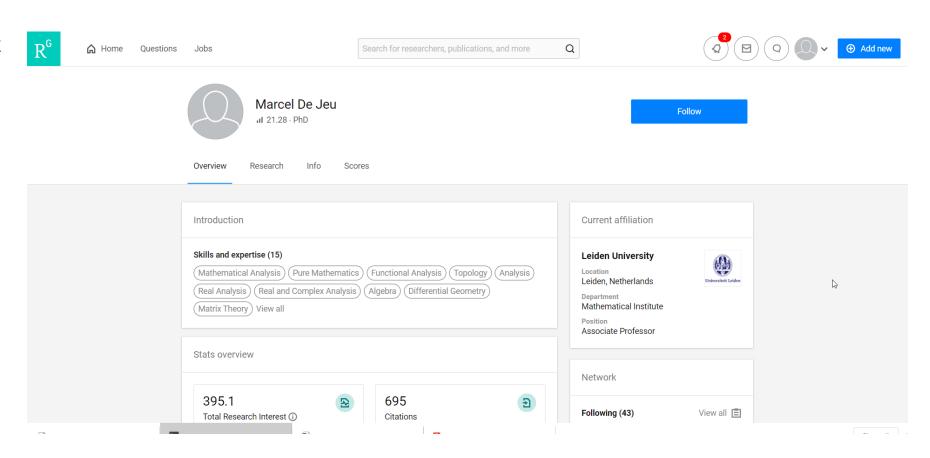

### MathOverFlow: Crowdsourced Answers

- Questions on mathematical topics
- Quality control: up and down voting
- Be nice: don't just ask, answer as well

Can't find the right reference for a theory, see the tag:

Reference-request

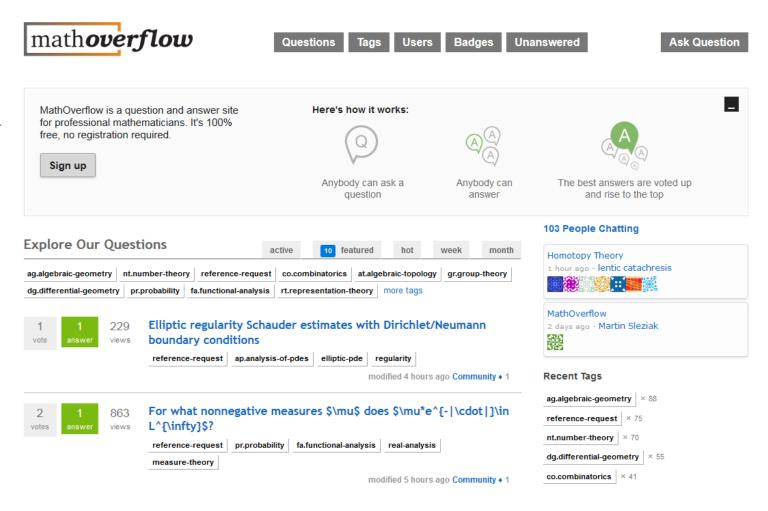

## Step 4: Evaluating information

Read the abstracts and titles of the first pages

- Relevance to research question
- Age of the article
- Does it meet our quality criteria (peer review, references, etc)

Not relevant, too few or too many? Adjust your search!

## Step 5: Using Information - fulltext

- Download the articles via GetIt@Leiden / Full text
- Lookup the book in the <u>Library</u>
- Use our plugin or bookmarklet @home

#### **UBL** has no access?

- Book: search on title in Catalogue
- Is a printed version available?
- Search for the article on <u>Google Scholar</u>
- Request from author
- Request a book or article we don't have: <u>Inter Library Loan</u>

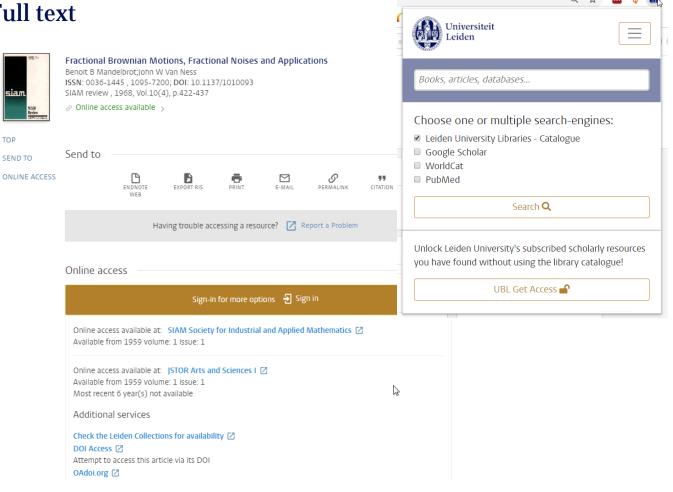

## **Step 5: Using Information**

### When citing:

- Between quotes for literal citation
- Paraphrase in your own words
- Always attribute
- Websites are no exception
- Turnitin software checks for plagiarism

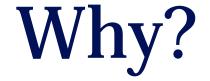

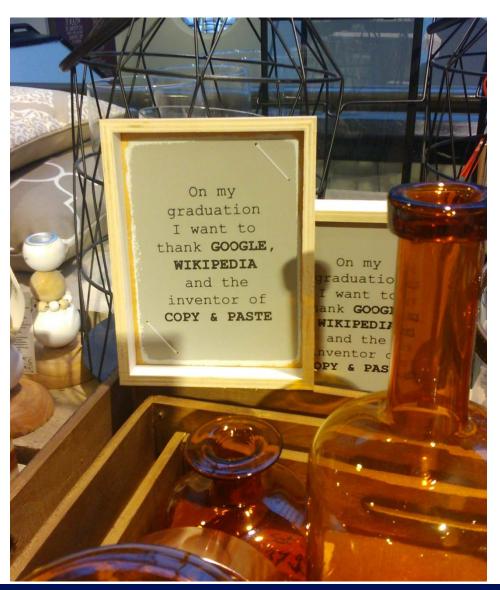

### Do your research

- Papers can be retracted if you did not do a proper literature search and gave due credits!
- Google couldn't find it is no excuse!

www.retractionwatch.com

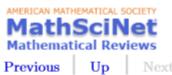

Citations

From References: 0 From Reviews: 0

MR2969055 (Review) 20M10 Wu, Chong-Yih (RC-NPIC-GED)

On right congruences of semigroups having no proper essential right congruences. (English summary)

Semigroup Forum 85 (2012), no. 2, 369–380.

A (right) congruence  $\rho$  on a semigroup S is essential if the intersection of  $\rho$  with any non-identity (right) congruence is not the identity congruence. The main result of this paper is the characterization of the semigroups, with an identity and without proper essential right congruences, whose lattice of right congruences is a distributive lattice. This result was previously published in a posthumous paper by R. H. Oehmke [Hadronic J. 27 (2004), no. 4, 459–471; MR2123090 (2005m:20147)] that appeared in a journal that is difficult to find and quite unusual for papers on semigroups. Alessandra Cherubini

#### References

- Clifford, A.H., Preston, G.B.: The Algebraic Theory of Semigroups vol. 1. Am. Math. Soc., Providence (1961) MR0132791 (24 #A2627)
- 2. Dean. R.A.. Oehmke. R.H.: Idempotent semigroups with distributive right congru-

## Step 5: Using information: How to Find

Aust, & Buscher. (2012). Vertical cooperative advertising and pricing decisions in a manufacturer—retailer supply chain: A game-theoretic approach. *European Journal of Operational Research*, 223(2), 473-482. doi: 10.1016/j.ejor.2012.06.042

## Step 5: Using Information - Referencing

### **Reference Management:**

- Keep track
- Annotate legibly
- Insert citations in correct format
- Share literature

### Managers:

EndNote, <u>Mendeley</u>, Zotero

Do the <u>tutorial</u> on citing

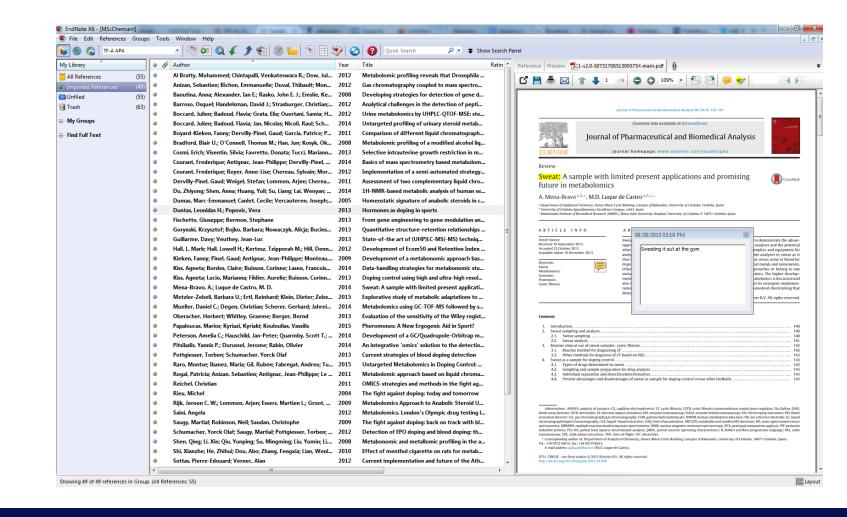

## Assignments

• Do the exercises provided on the hand-out.

## Questions? R.m.de.jong@library.leidenuniv.nl

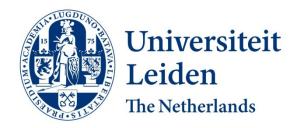

### **Step 5: Using Information - Problems**

### GetIt@Leiden for books in MathSciNet and Zentralblatt MATH:

- Based on isbn
- Try searching on **title** and **author** in catalogue
- Check Google Scholar / Google Books
- Try searching specific vendor database:
  - ACM
  - SpringerLink
  - SIAM

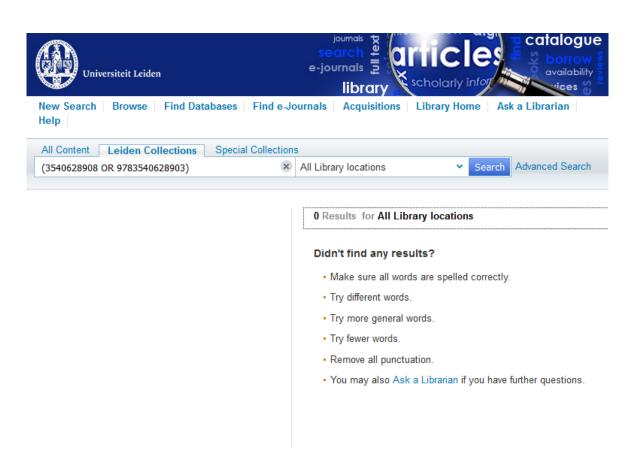